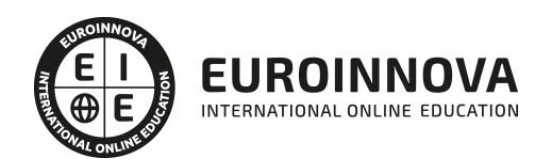

Fotografía Nocturna: Experto en Fotografía Digital

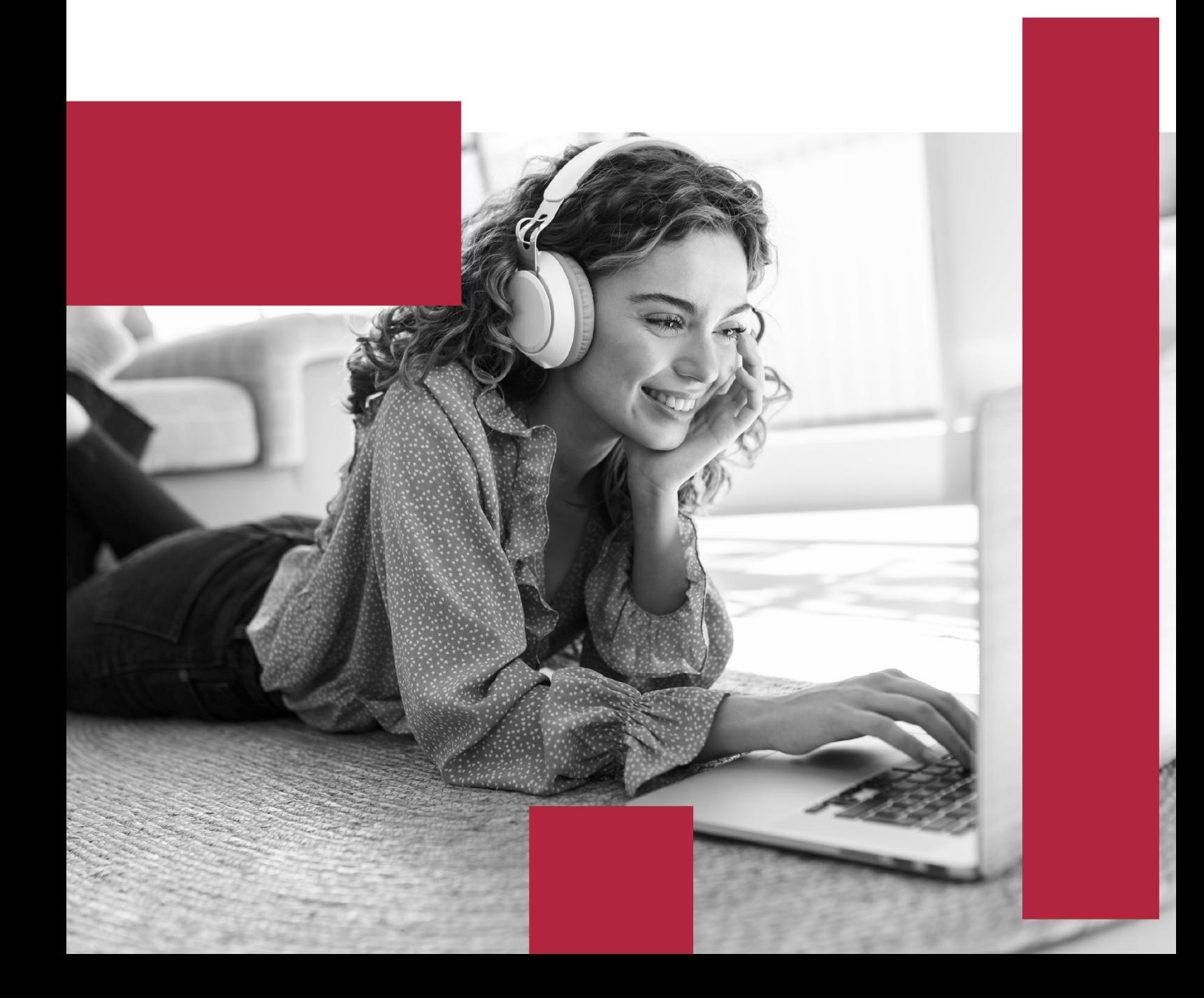

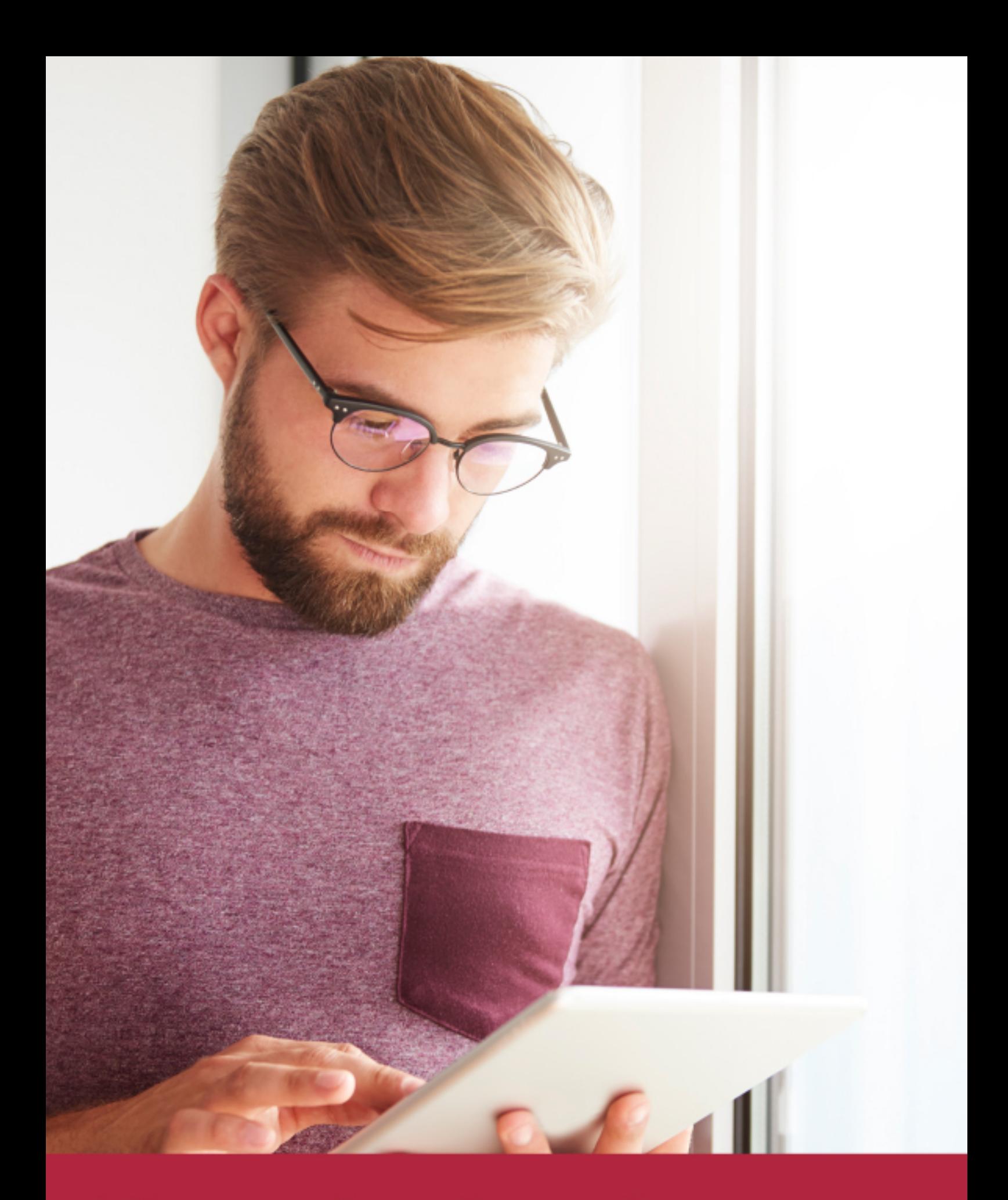

Elige aprender en la escuela líder en formación online

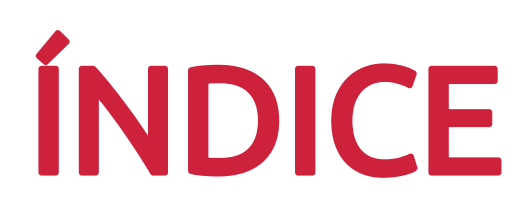

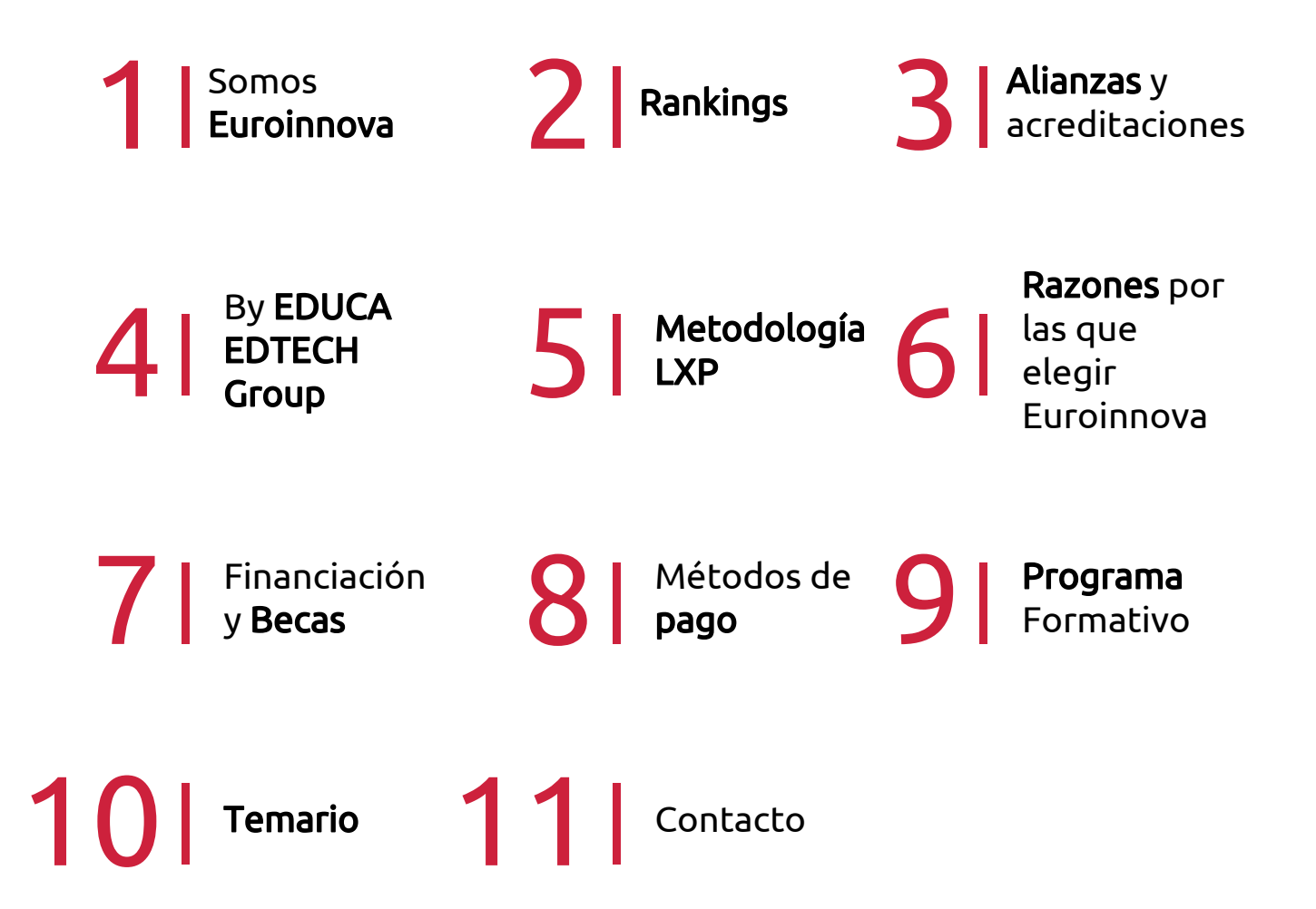

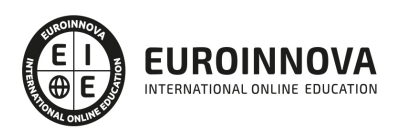

## SOMOS EUROINNOVA

Euroinnova International Online Education inicia su actividad hace más de 20 años. Con la premisa de revolucionar el sector de la educación online, esta escuela de formación crece con el objetivo de dar la oportunidad a sus estudiandes de experimentar un crecimiento personal y profesional con formación eminetemente práctica.

Nuestra visión es ser una institución educativa online reconocida en territorio nacional e internacional por ofrecer una educación competente y acorde con la realidad profesional en busca del reciclaje profesional. Abogamos por el aprendizaje significativo para la vida real como pilar de nuestra metodología, estrategia que pretende que los nuevos conocimientos se incorporen de forma sustantiva en la estructura cognitiva de los estudiantes.

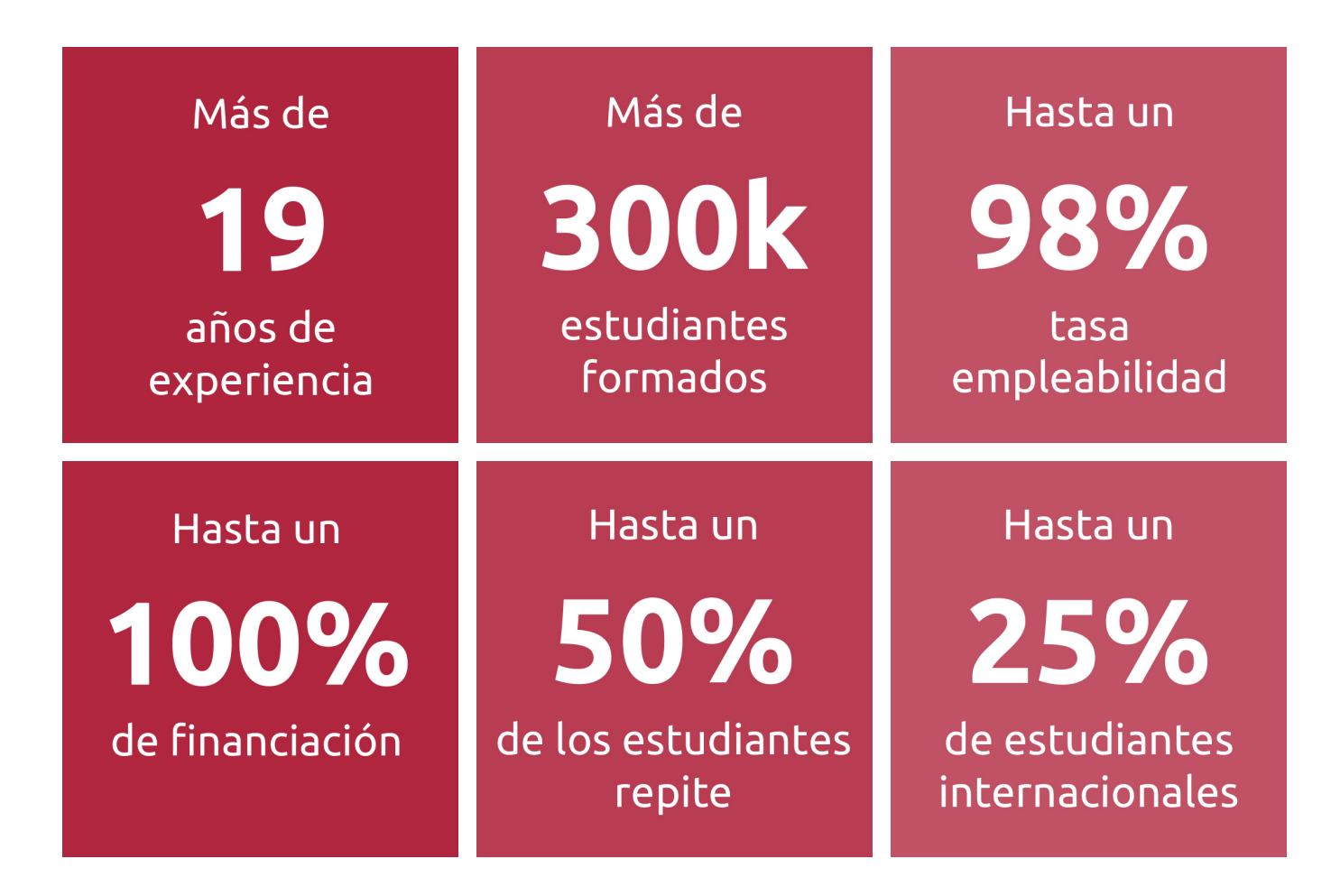

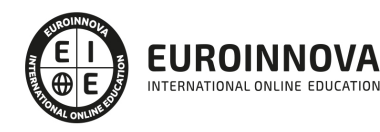

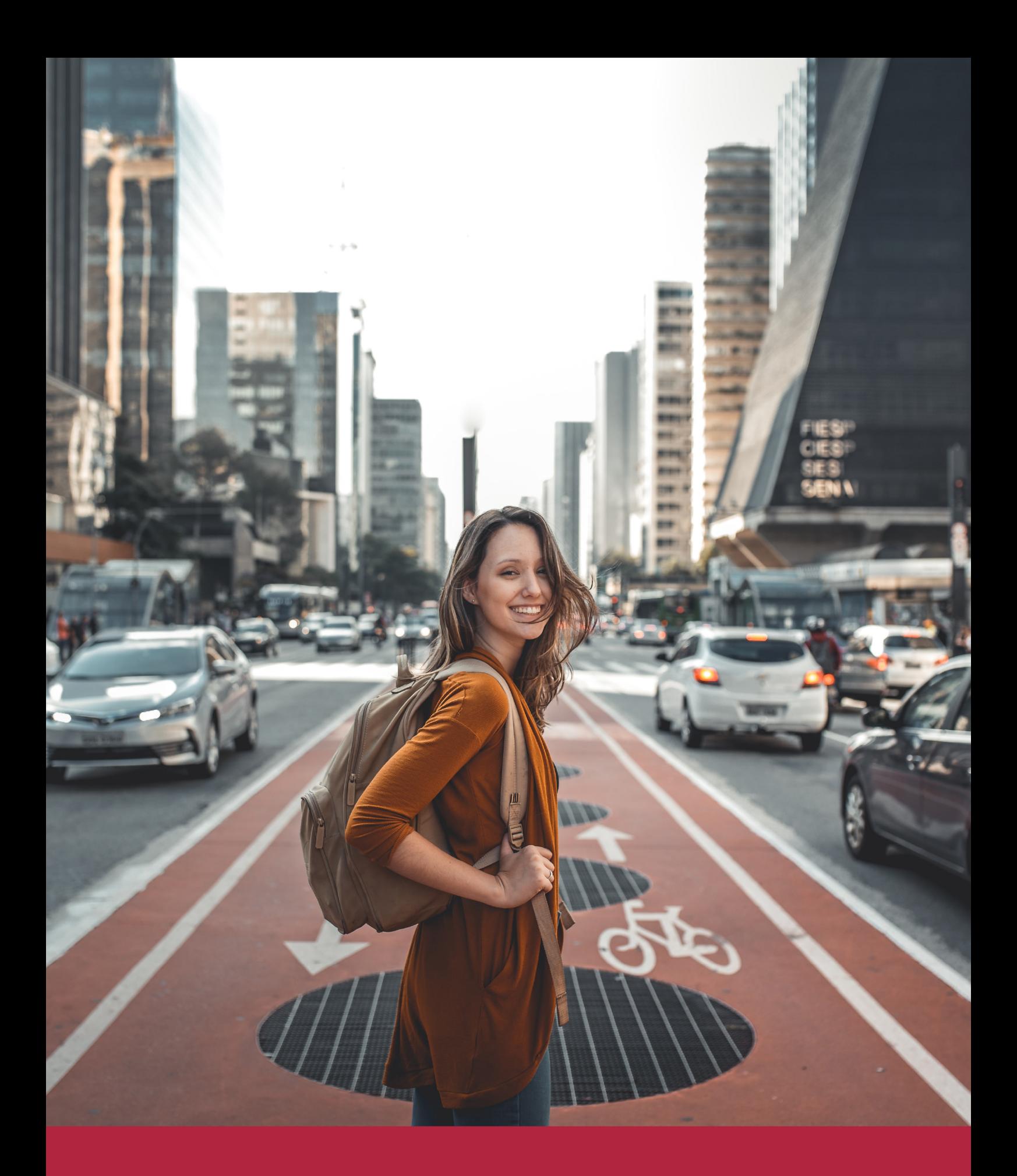

Desde donde quieras y como quieras, Elige Euroinnova

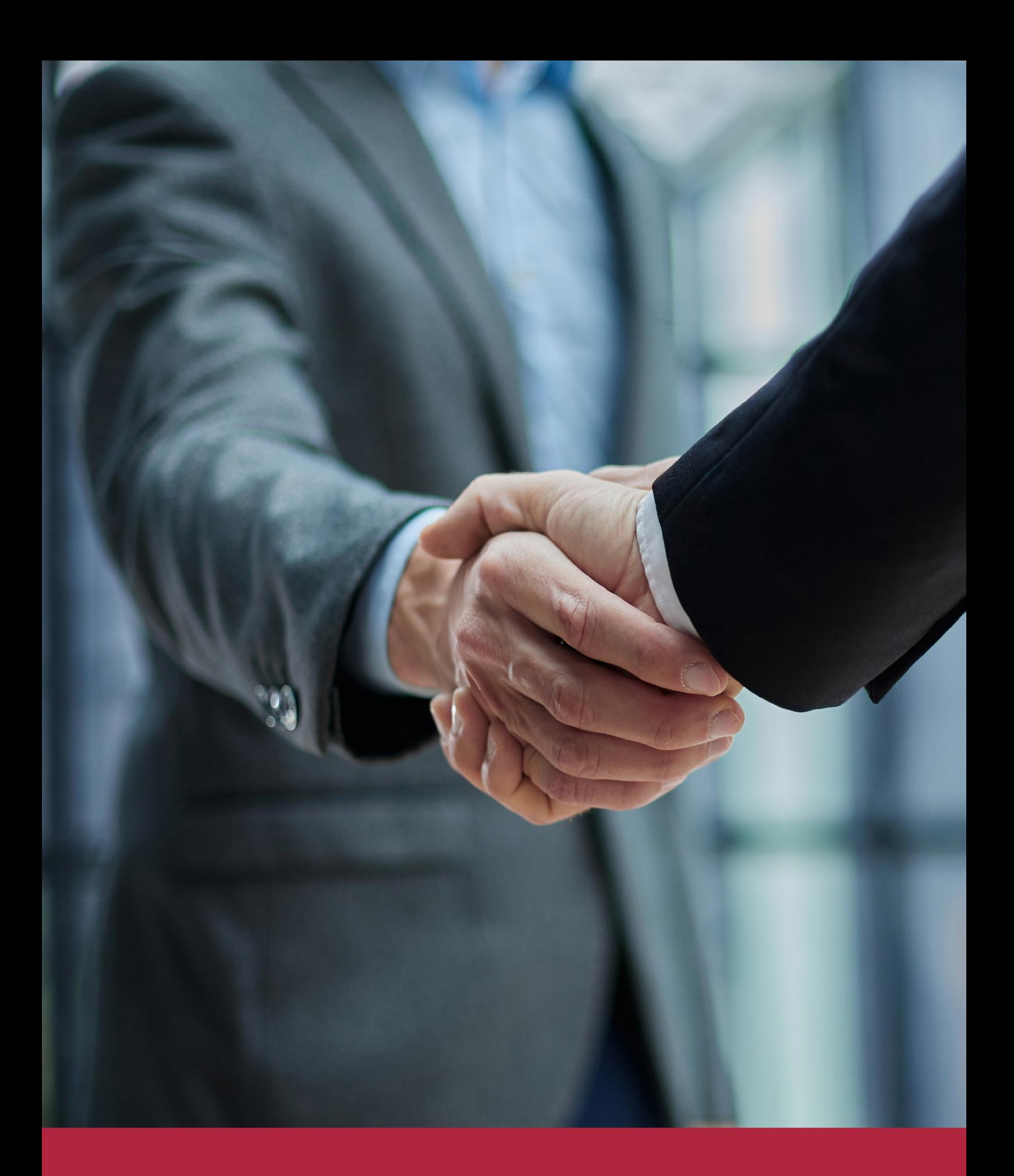

QS, sello de excelencia académica Euroinnova: 5 estrellas en educación online

### RANKINGS DE EUROINNOVA

Euroinnova International Online Education ha conseguido el reconocimiento de diferentes rankings a nivel nacional e internacional, gracias por su apuesta de democratizar la educación y apostar por la innovación educativa para lograr la excelencia.

Para la elaboración de estos rankings, se emplean indicadores como la reputación online y offline, la calidad de la institución, la responsabilidad social, la innovación educativa o el perfil de los profesionales.

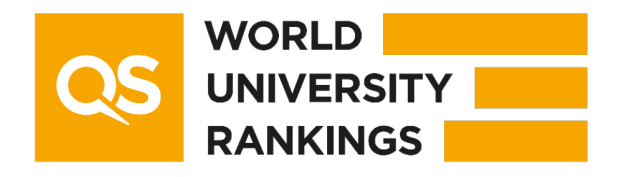

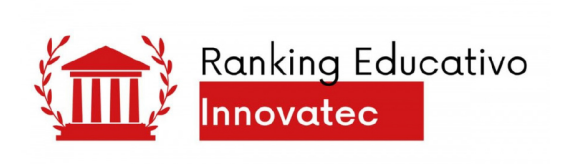

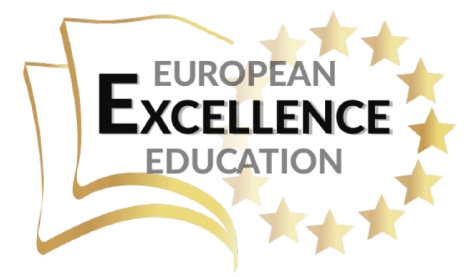

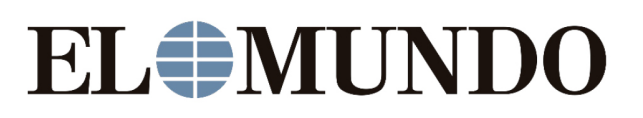

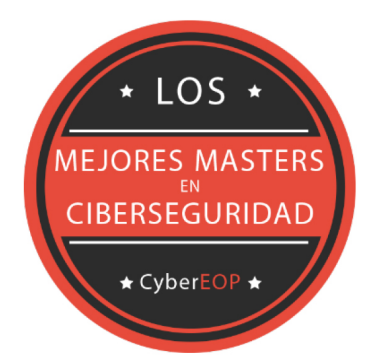

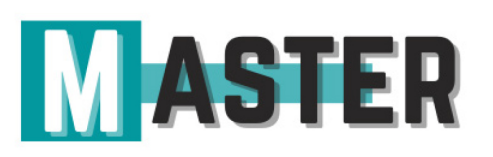

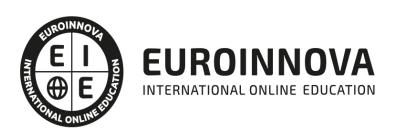

### ALIANZAS Y ACREDITACIONES

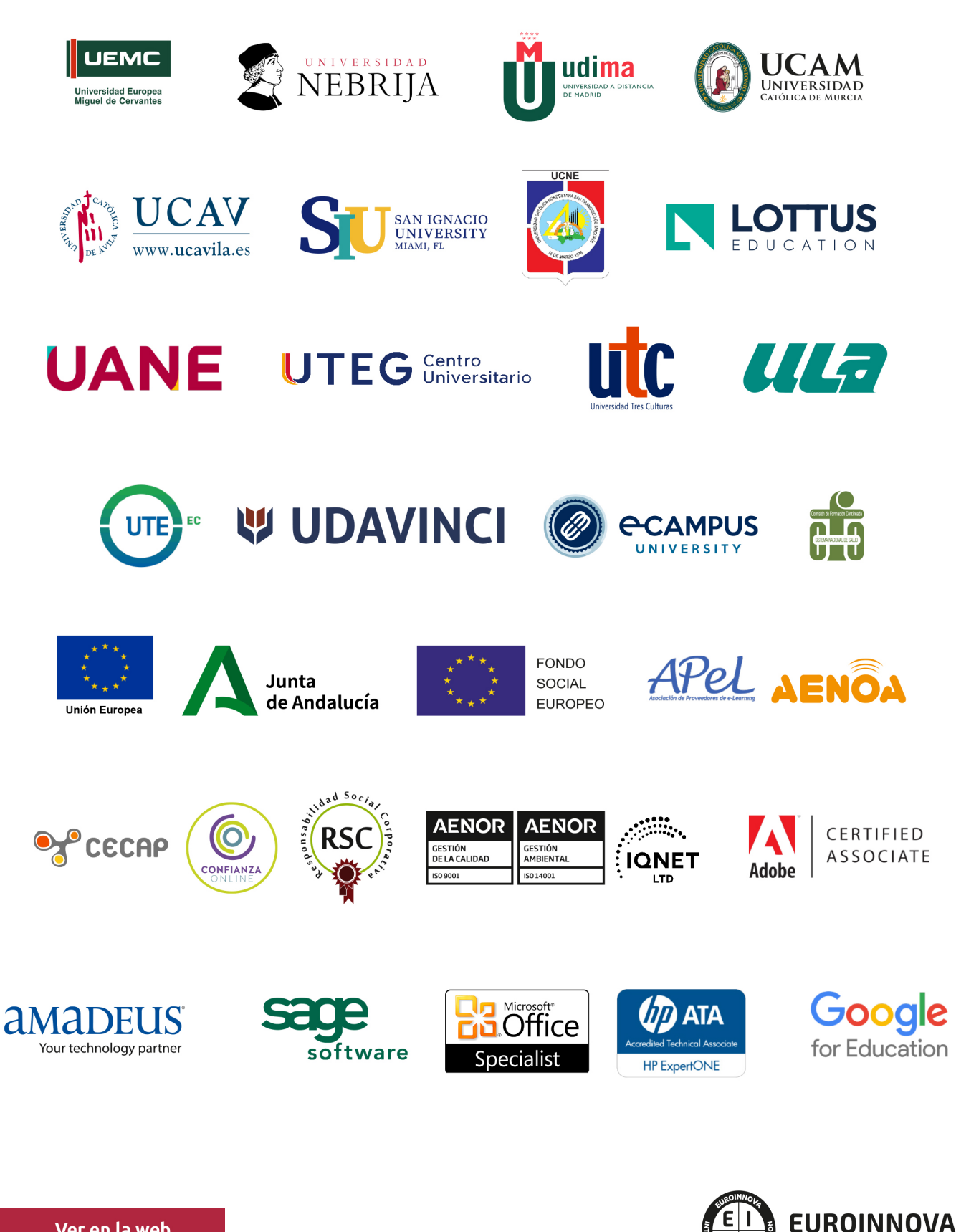

INTERNATIONAL ONLINE EDUCATION

### BY EDUCA EDTECH

Euroinnova es una marca avalada por EDUCA EDTECH Group , que está compuesto por un conjunto de experimentadas y reconocidas instituciones educativas de formación online. Todas las entidades que lo forman comparten la misión de democratizar el acceso a la educación y apuestan por la transferencia de conocimiento, por el desarrollo tecnológico y por la investigación

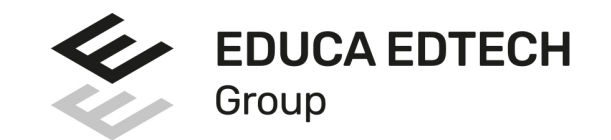

### **ONLINE EDUCATION**

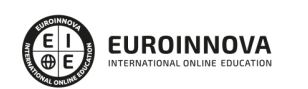

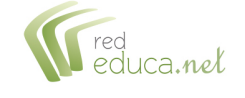

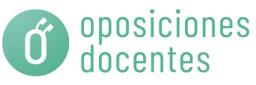

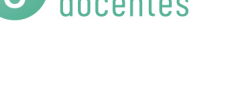

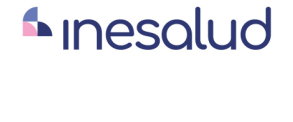

**Inesem** 

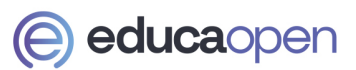

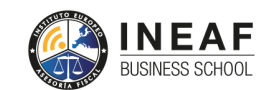

```
EDU
SPORT
```
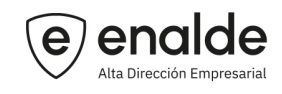

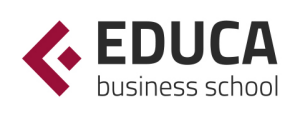

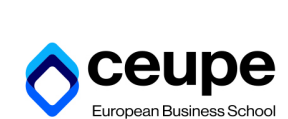

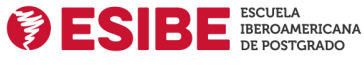

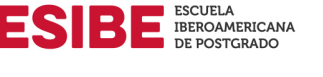

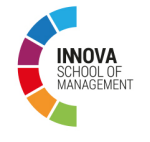

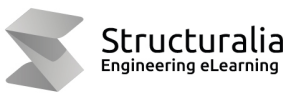

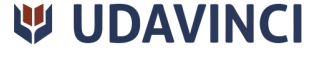

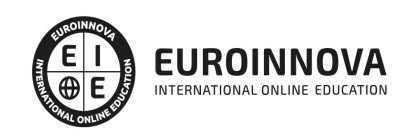

# **METODOLOGÍA LXP**

La metodología **EDUCA LXP** permite una experiencia mejorada de aprendizaje integrando la Al en los procesos de e-learning, a través de modelos predictivos altamente personalizados, derivados del estudio de necesidades detectadas en la interacción del alumnado con sus entornos virtuales.

EDUCA LXP es fruto de la Transferencia de Resultados de Investigación de varios proyectos multidisciplinares de I+D+i, con participación de distintas Universidades Internacionales que apuestan por la transferencia de conocimientos, desarrollo tecnológico e investigación.

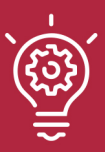

### 1. Flexibilidad

Aprendizaje 100% online y flexible, que permite al alumnado estudiar donde, cuando y como quiera.

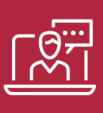

### 2. Accesibilidad

Cercanía y comprensión. Democratizando el acceso a la educación trabajando para que todas las personas tengan la oportunidad de seguir formándose.

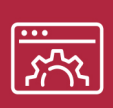

### 3. Personalización

Itinerarios formativos individualizados y adaptados a las necesidades de cada estudiante.

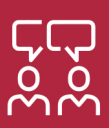

### 4. Acompañamiento / Seguimiento docente

Orientación académica por parte de un equipo docente especialista en su área de conocimiento, que aboga por la calidad educativa adaptando los procesos a las necesidades del mercado laboral.

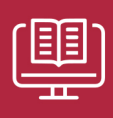

### 5. Innovación

Desarrollos tecnológicos en permanente evolución impulsados por la AI mediante Learning Experience Platform.

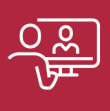

### 6. Excelencia educativa

Enfoque didáctico orientado al trabajo por competencias, que favorece un aprendizaje práctico y significativo, garantizando el desarrollo profesional.

# Programas PROPIOS UNIVERSITARIOS **OFICIALES**

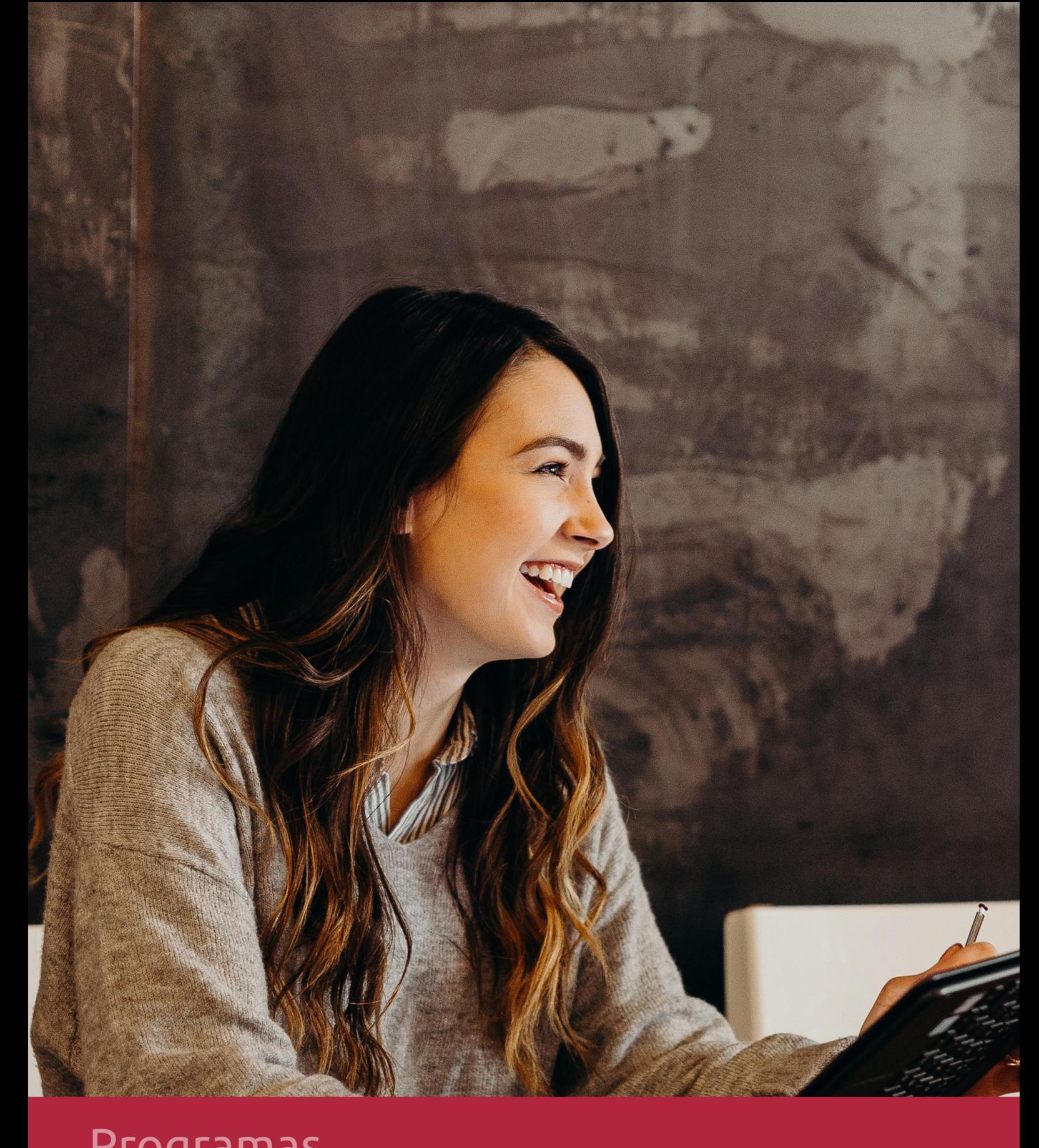

### **RAZONES POR LAS QUE ELEGIR EUROINNOVA**

# 1. Nuestra Experiencia

- √ Más de 18 años de experiencia.
- √ Más de 300.000 alumnos ya se han formado en nuestras aulas virtuales
- $\checkmark$  Alumnos de los 5 continentes.
- $\checkmark$  25% de alumnos internacionales.
- $\checkmark$  97% de satisfacción
- $\checkmark$  100% lo recomiendan.
- $\checkmark$  Más de la mitad ha vuelto a estudiar en Euroinnova.

# 2. Nuestro Equipo

En la actualidad, Euroinnova cuenta con un equipo humano formado por más 400 profesionales. Nuestro personal se encuentra sólidamente enmarcado en una estructura que facilita la mayor calidad en la atención al alumnado.

# 3. Nuestra Metodología

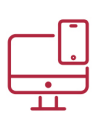

### **100% ONLINE**

Estudia cuando y desde donde quieras. Accede al campus virtual desde cualquier dispositivo.

**EQUIPO DOCENTE** 

Euroinnova cuenta con un equipo de

experiencia de alta calidad educativa.

profesionales que harán de tu estudio una

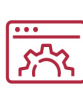

### **APRENDIZAJE**

Pretendemos que los nuevos conocimientos se incorporen de forma sustantiva en la estructura cognitiva

### NO ESTARÁS SOLO

Acompañamiento por parte del equipo de tutorización durante toda tu experiencia como estudiante

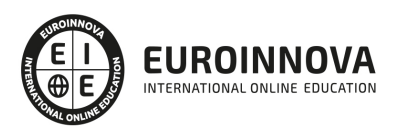

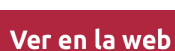

# 4. Calidad AENOR

- ✔ Somos Agencia de Colaboración Nº99000000169 autorizada por el Ministerio de Empleo y Seguridad Social.
- ✔ Se llevan a cabo auditorías externas anuales que garantizan la máxima calidad AENOR.
- √ Nuestros procesos de enseñanza están certificados por AENOR por la ISO 9001.

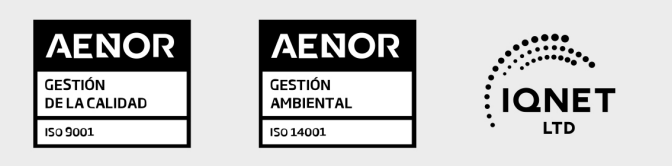

# 5. Confianza

Contamos con el sello de Confianza Online y colaboramos con la Universidades más prestigiosas, Administraciones Públicas y Empresas Software a nivel Nacional e Internacional.

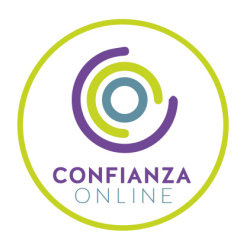

# 6. Somos distribuidores de formación

Como parte de su infraestructura y como muestra de su constante expansión Euroinnova incluye dentro de su organización una editorial y una imprenta digital industrial.

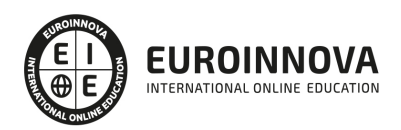

Financia tu cursos o máster y disfruta de las becas disponibles. ¡Contacta con nuestro equipo experto para saber cuál se adapta más a tu perfil!

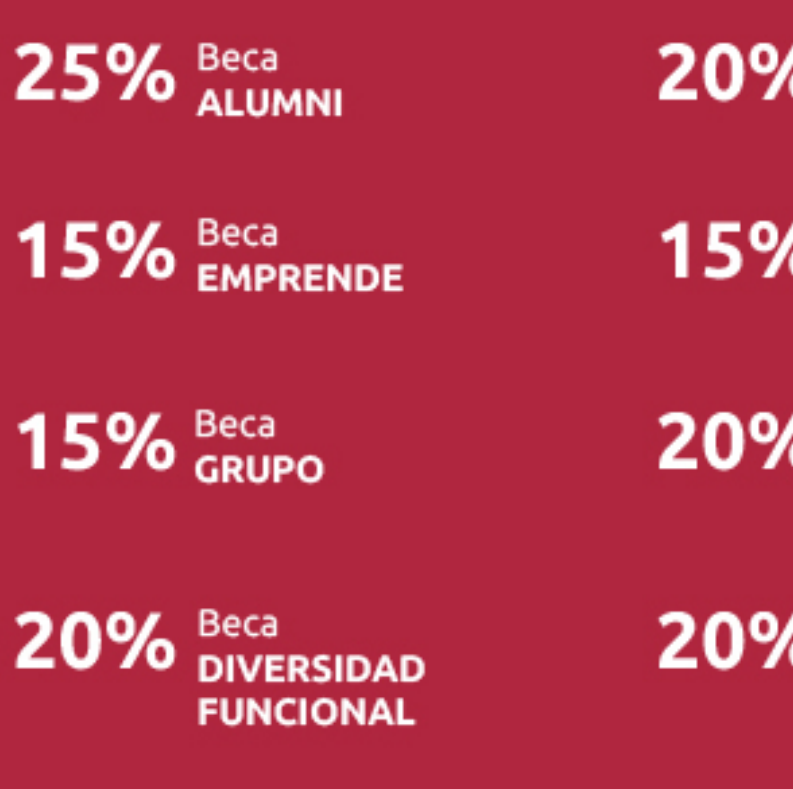

20% Beca DESEMPLEO

15% Beca RECOMIENDA

20% Beca **NUMEROSA** 

20% Beca PROFESIONALES, **SANITARIOS, COLEGIADOS/AS** 

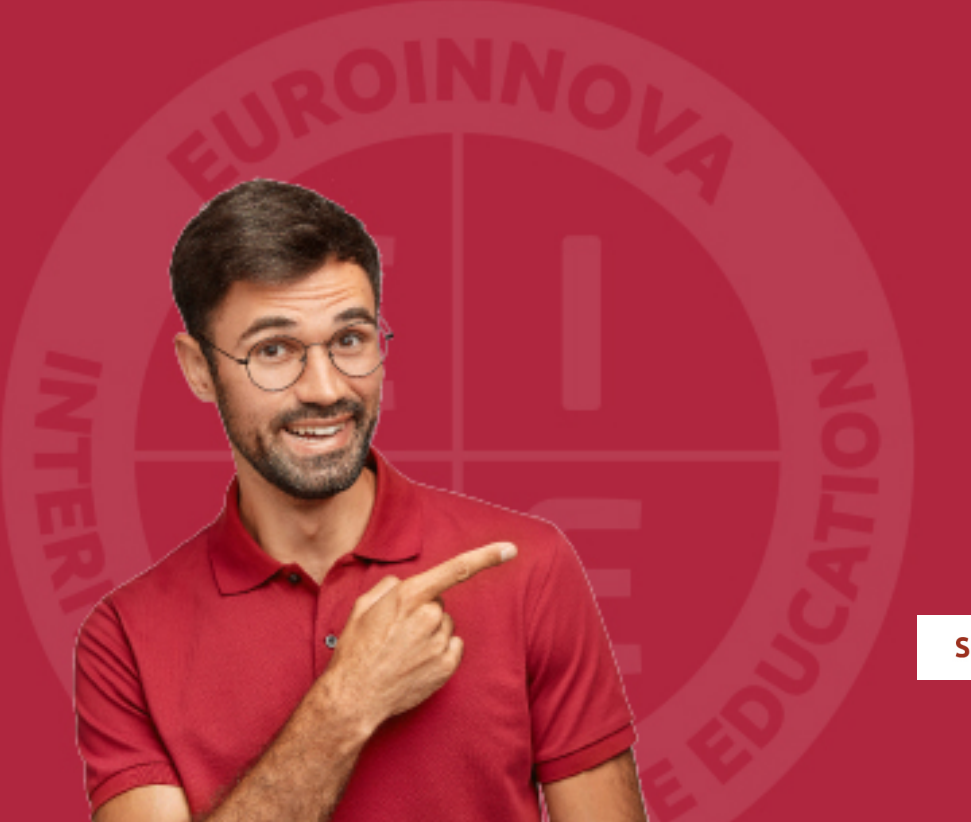

Solicitar información

# MÉTODOS DE PAGO

Con la Garantía de:

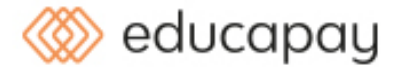

Fracciona el pago de tu curso en cómodos plazos y sin interéres de forma segura.

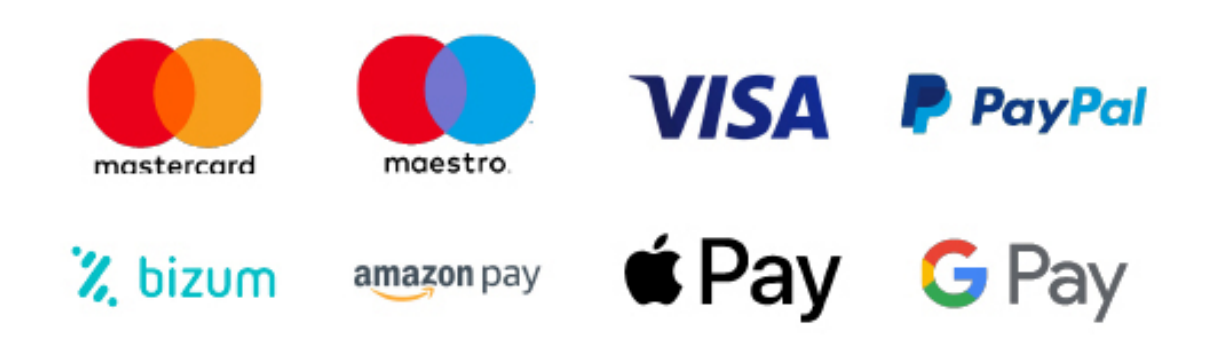

Nos adaptamos a todos los métodos de pago internacionales:

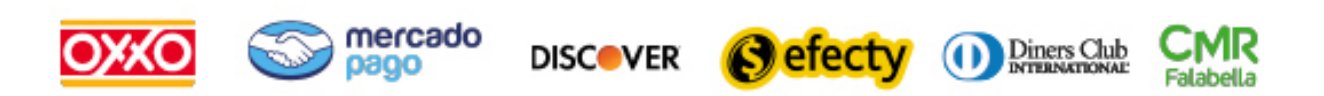

y muchos mas...

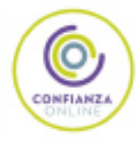

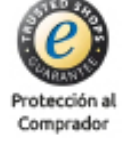

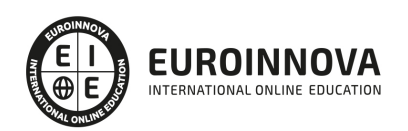

### Fotografía Nocturna: Experto en Fotografía Digital

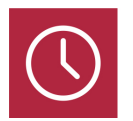

DURACIÓN 340 horas

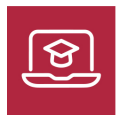

MODALIDAD ONLINE

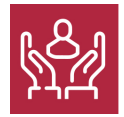

ACOMPAÑAMIENTO PERSONALIZADO

### Titulación

Doble Titulación Expedida por EUROINNOVA BUSINESS SCHOOL y Avalada por la Escuela Superior de Cualificaciones Profesionales

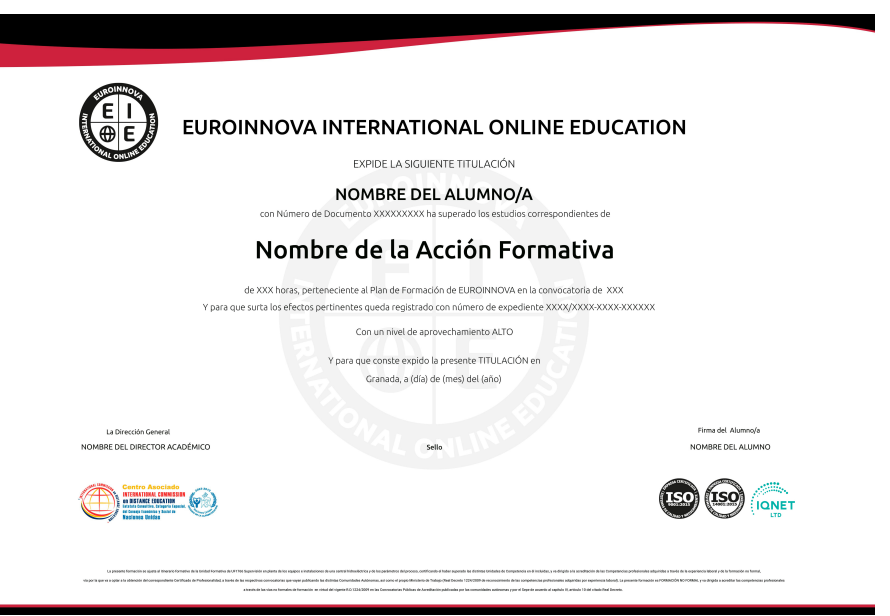

### Descripción

Si tiene interés en el entorno de la fotografía y desea conocer los aspectos esenciales sobre la fotografía digital este es su momento, con el Curso de Fotografía Nocturna: Experto en Fotografía

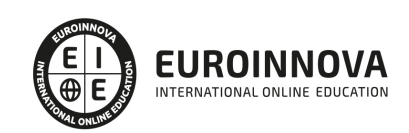

Digital podrá adquirir los conocimientos necesarios para desarrollar esta labor de manera profesional, llegando a optimizar sus tomas con baja iluminación.

### **Objetivos**

- Conocer los accesorios para fotografía nocturna.
- Ajustar la imagen multidisparo exterior en Photoshop.
- Conocer ejemplos prácticos para realizar una fotografía nocturna de calidad.
- Convertirse en un fotógrafo de nivel y dominar factores como la luz o el enfoque.
- Conocer los diferentes tipos de cámara y manejar las múltiples técnicas aplicadas en fotografía digital.
- Dominar las diferentes técnicas de iluminación fotográfica empleadas en el ámbito de la fotografía digital.
- Conocer los diferentes tipos de cámara y maneja las diferentes técnicas aplicadas en este arte.
- Trabajar con las herramientas y utilidades del programa Adobe Photoshop CC.

### A quién va dirigido

El Curso de Fotografía Nocturna: Experto en Fotografía Digital está dirigido a personas que quieran formar parte del mundo de la fotografía, el diseño, y el entorno de la imagen digital en general, así como a aquellos profesionales que quieran especializarse en fotografía nocturna.

### Para qué te prepara

Este Curso de Fotografía Nocturna: Experto en Fotografía Digital realizar fotografías digitales a nivel profesional ya sea nocturna o normal, así como las imágenes y fotografías, corregirlas y mejorarlas para su posterior impresión o publicación en la Web.

### Salidas laborales

Fotografía / Retoque digital.

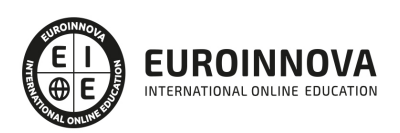

### TEMARIO

#### PARTE 1. FOTOGRAFÍA NOCTURNA

UNIDAD DIDÁCTICA 1. PRESENTACIÓN DEL DISPARO

- 1. Tipos cámaras
- 2. Accesorios de fotografía nocturna
- 3. Que es ISOs altos
- 4. Funcionamiento del multidisparo

UNIDAD DIDÁCTICA 2. CASO PRÁCTICO INTERIOR DEL TREN

- 1. Ejemplo interior del tren
- 2. Ajustar del raw de interior del tren
- 3. Imagen de interior del tren
- 4. Imagen interior del tren en Photoshop

### UNIDAD DIDÁCTICA 3. CASO PRÁCTICO CIUDAD CON LUNA

- 1. Ejemplo ciudad con luna
- 2. Ajustar del raw de ciudad con luna
- 3. Dos imágenes de ciudad con luna
- 4. Limpiar imagen ciudad con luna

### UNIDAD DIDÁCTICA 5. CASO PRÁCTICO CIELO ESTRELLADO

- 1. Ejemplo cielo estrellado
- 2. Ajustar del raw de cielo estrellado
- 3. Limpiar de la imagen cielo estrellado

### UNIDAD DIDÁCTICA 6. CASO PRÁCTICO INTERIOR CON LUZ DE FAROLA

- 1. Ejemplo interior con luz de farola
- 2. Ajustar del raw de interior con luz de farola
- 3. Ajustar de la imagen de interior con luz de farola en Photoshop
- 4. Jugar con el color
- 5. Finalización del formador de Fotografía nocturna

### PARTE 2. FOTOGRAFÍA DIGITAL

MÓDULO 1. LA FOTOGRAFÍA Y LA IMPORTANCIA DE LA ILUMINACIÓN EN LA TOMA FOTOGRÁFICA

UNIDAD DIDÁCTICA 1. LA CÁMARA FOTOGRÁFICA

- 1. Cámara fotográfica
- 2. Formatos de cámara
- 3. Tipos de cámaras

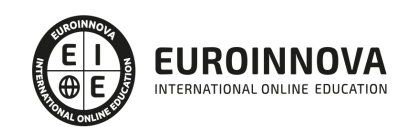

- 4. Características de una cámara fotográfica
- 5. Componentes
- 6. Actividad Práctica

### UNIDAD DIDÁCTICA 2. TOMA FOTOGRÁFICA

- 1. Formación de la imagen fotográfica
- 2. Distancia focal y profundidad de campo
- 3. Objetivos para fotografía
- 4. Aberraciones, luminosidad, cobertura
- 5. Accesorios ópticos
- 6. Actividad Práctica

### UNIDAD DIDÁCTICA 3. TÉCNICAS DE ILUMINACIÓN FOTOGRÁFICA

- 1. Naturaleza de la luz
- 2. Estilos de iluminación fotográfica
- 3. Dirección de la luz
- 4. Esquema de iluminación
- 5. Técnicas de iluminación en exterior
- 6. Luz ambiente
- 7. Aplicación del control de la temperatura del color a la toma fotográfica
- 8. Efectos y ambiente luminoso
- 9. Filtros para fotografía
- 10. Técnicas de iluminación de objetos de cristal, metal, y otros materiales
- 11. Técnicas y elementos auxiliares de iluminación
- 12. Técnicas de iluminación de modelos
- 13. Técnicas de iluminación de un estudio fotográfico
- 14. Actividad Práctica

### UNIDAD DIDÁCTICA 4. FLASH

- 1. Flash
- 2. Técnicas de iluminación con flash
- 3. Flash electrónico
- 4. Sincronismos entre la cámara y equipo de iluminación
- 5. Actividad Práctica

### UNIDAD DIDÁCTICA 5. EQUIPOS DE ILUMINACIÓN FOTOGRÁFICA

- 1. Fuentes de luz continua fotográficas
- 2. Control de la iluminación fotográfica
- 3. Elementos y accesorios de control de luz
- 4. Actividad Práctica

### MÓDULO 2. CAPTACIÓN FOTOGRÁFICA

UNIDAD DIDÁCTICA 1. REGISTRO DE IMAGEN FOTOGRÁFICA

1. Digitalización de imagen

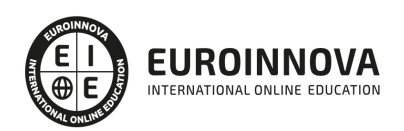

- 2. Características técnicas de la imagen digital
- 3. Proceso de registro de la imagen analógica
- 4. Actividad Práctica

UNIDAD DIDÁCTICA 2. DIGITALIZACIÓN DE IMÁGENES

- 1. Principios de captura de la imagen
- 2. Características de la captura de imágenes
- 3. Tipos de escáneres y funcionamiento
- 4. Principios, características y manejo de aplicaciones de digitalización
- 5. Configuración de la administración del color en aplicaciones de digitalización
- 6. Técnica de corrección y ajuste de la imagen en la captura y digitalización
- 7. Calidad de la imagen
- 8. Actividad Práctica

UNIDAD DIDÁCTICA 3. TÉCNICAS DE CAPTACIÓN POR MEDIO DE LA CÁMARA FOTOGRÁFICA

- 1. Técnica de enfoque y de control de la profundidad de campo
- 2. Técnica de encuadre, seguimiento y enfoque de motivos en movimiento
- 3. Cámara técnica
- 4. Gestión del material sensible y de los soportes digitales de registro de la imagen
- 5. Actividad Práctica

PARTE 3. ADOBE PHOTOSHOP CC

### UNIDAD DIDÁCTICA 1. PRESENTACIÓN

1. Presentación

### UNIDAD DIDÁCTICA 2. CONCEPTOS BÁSICOS

- 1. Novedades del programa
- 2. Tipos de imágenes
- 3. Resolución de imagen
- 4. Formato PSD
- 5. Formatos de imagen

UNIDAD DIDÁCTICA 3. ÁREA DE TRABAJO

- 1. Abrir y guardar una imagen
- 2. Crear un documento nuevo
- 3. Área de trabajo
- 4. Gestión de ventanas y paneles
- 5. Guardar un espacio de trabajo
- 6. Modos de pantalla
- 7. Prácticas

UNIDAD DIDÁCTICA 4. PANELES Y MENÚS

1. Barra menú

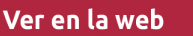

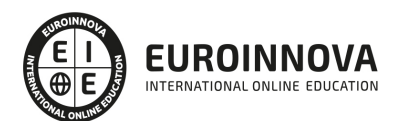

- 2. Barra de herramientas
- 3. Opciones de Herramientas y barra de estado
- 4. Ventanas de Photoshop I
- 5. Ventanas de Photoshop II
- 6. Zoom y mano y ventana navegador
- 7. Prácticas

#### UNIDAD DIDÁCTICA 5. HERRAMIENTAS DE SELECCIÓN

- 1. Herramientas de selección
- 2. Herramienta marco
- 3. Opciones de marco
- 4. Herramienta lazo
- 5. Herramienta Varita
- 6. Herramienta de selección rápida
- 7. Herramienta mover
- 8. Sumar restar selecciones
- 9. Modificar selecciones
- 10. Prácticas

#### UNIDAD DIDÁCTICA 6. HERRAMIENTAS DE DIBUJO Y EDICIÓN

- 1. Herramientas de dibujo y edición
- 2. Herramienta Pincel
- 3. Crear pinceles personalizados
- 4. Herramienta lápiz
- 5. Herramienta sustitución de color
- 6. Herramienta pincel historia
- 7. Herramienta pincel histórico
- 8. Herramienta degradado
- 9. Herramienta bote de pintura
- 10. Prácticas

### UNIDAD DIDÁCTICA 7. HERRAMIENTAS DE RETOQUE Y TRANSFORMACIÓN

- 1. Herramientas de retoque y transformación
- 2. Herramienta recortar
- 3. Herramienta sector
- 4. Cambiar el tamaño del lienzo
- 5. Herramienta pincel corrector puntual
- 6. Herramienta ojos rojos
- 7. Tampón de clonar
- 8. Herramienta borrador
- 9. La Herramienta desenfocar
- 10. Herramienta sobreexponer y subexponer
- 11. Prácticas

UNIDAD DIDÁCTICA 8. CAPAS

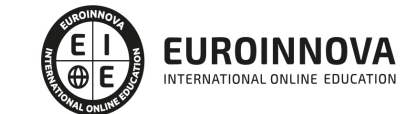

- 1. Conceptos básicos de capas
- 2. El panel capas
- 3. Trabajar con capas I
- 4. Trabajar con capas II
- 5. Alinear capas
- 6. Rasterizar capas
- 7. Opacidad y fusión de capas
- 8. Estilos y efectos de capa
- 9. Capas de ajuste y relleno
- 10. Combinar capas
- 11. Prácticas

### UNIDAD DIDÁCTICA 9. TEXTO

- 1. Herramientas de texto
- 2. Introducir texto
- 3. Cambiar caja y convertir texto
- 4. Formato de caracteres
- 5. Formato de párrafo
- 6. Rasterizar y filtros en texto
- 7. Deformar texto
- 8. Crear estilos de texto
- 9. Relleno de texto con una imagen
- 10. Ortografía
- 11. Herramienta máscara de texto y texto 3D
- 12. Prácticas

### UNIDAD DIDÁCTICA 10. HERRAMIENTAS DE DIBUJO

- 1. Herramientas de dibujo
- 2. Modos de dibujo
- 3. Herramienta pluma
- 4. Ventana trazados
- 5. Subtrazados
- 6. Convertir trazados en selecciones
- 7. Pluma de forma libre
- 8. Capas de forma
- 9. Herramienta forma
- 10. Prácticas

#### UNIDAD DIDÁCTICA 11. REGLAS, ACCIONES, FILTROS Y CANALES

- 1. Reglas, guías y cuadrícula
- 2. Herramienta regla
- 3. Acciones
- 4. Filtros
- 5. Objetos inteligentes
- 6. Canales
- 7. Máscara rápida

Ver en la web

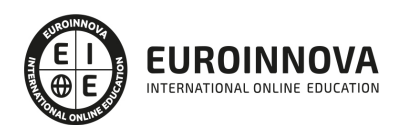

- 8. Canales Alfa
- 9. Prácticas

#### UNIDAD DIDÁCTICA 12. TRANSFORMAR IMÁGENES Y GRÁFICOS WEB

- 1. Transformación de una imagen
- 2. Deformar un elemento
- 3. Tamaño de la imagen
- 4. Resolución imagen y monitor
- 5. Rollover
- 6. Los sectores
- 7. Tipos de sectores
- 8. Propiedades de los sectores
- 9. Modificar sectores
- 10. Optimizar imágenes
- 11. Guardar para web
- 12. Generar recursos de imagen
- 13. Prácticas

#### UNIDAD DIDÁCTICA 13. IMPRESIÓN

- 1. Impresión
- 2. Impresión de escritorio
- 3. Pruebas de color en pantalla
- 4. Perfiles de color
- 5. Imprimir una imagen
- 6. Preparación de archivos para imprenta
- 7. Prácticas

#### UNIDAD DIDÁCTICA 14. 3D

- 1. Fundamentos 3D
- 2. Herramientas de objeto y de cámara 3D
- 3. Creación de formas 3D
- 4. Descripción general del panel 3D
- 5. Prácticas

### UNIDAD DIDÁCTICA 15. VÍDEO Y ANIMACIONES

- 1. Capas de vídeo e importar vídeo
- 2. El panel Movimiento
- 3. Animación a partir de una secuencia de imágenes
- 4. Animaciones de línea de tiempo
- 5. Guardar y exportar
- 6. Prácticas

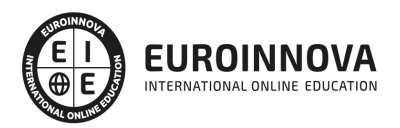

### ¿Te ha parecido interesante esta información?

Si aún tienes dudas, nuestro equipo de asesoramiento académico estará encantado de resolverlas.

Pregúntanos sobre nuestro método de formación, nuestros profesores, las becas o incluso simplemente conócenos.

### Solicita información sin compromiso

¡Matricularme ya!

### ¡Encuéntranos aquí!

Edificio Educa Edtech

Camino de la Torrecilla N.º 30 EDIFICIO EDUCA EDTECH, C.P. 18.200, Maracena (Granada)

[900 831 200](#page--1-0)

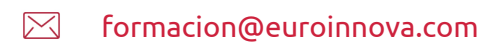

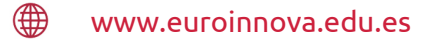

### Horario atención al cliente

Lunes a viernes: 9:00 a 20:00h Horario España

¡Síguenos para estar al tanto de todas nuestras novedades!

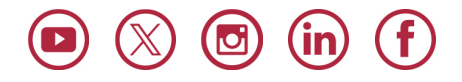

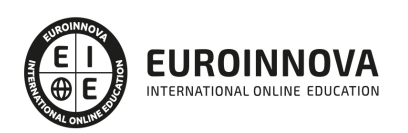

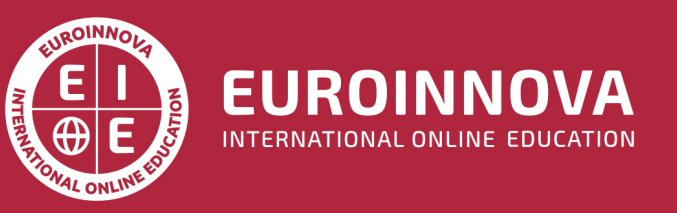

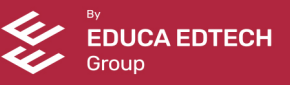